**LAN Tornado Agent Crack Free License Key [April-2022]**

# [Download](http://evacdir.com/timme/ZG93bmxvYWR8WnkxTkdSc2NueDhNVFkxTkRVeU1qRXhNSHg4TWpVM05IeDhLRTBwSUhKbFlXUXRZbXh2WnlCYlJtRnpkQ0JIUlU1ZA/TEFOIFRvcm5hZG8gQWdlbnQTEF/buca/casanova.niger.droppeth.eiderdown/)

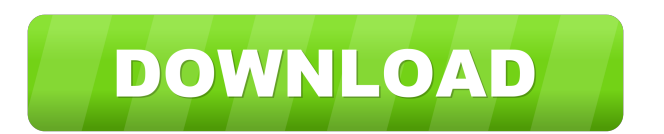

# **LAN Tornado Agent Activation Code Download [32|64bit] [Latest] 2022**

• 1,400+ lines of code, • Works on Windows 7/8/10. • Free Trial Version available. • Works on NTFS, FAT32, HFS. • No setup required. • Has support for built-in languages: C, C++, C#. • Has support for external languages: Lua. LANUinty is a network utility tool for easy management of TCP/IP settings. The tool features a number of settings to adjust LAN network configuration through its menus. Setting can be made for each device individually or through group of devices. It allows to make configuration for: - Basic settings like subnet mask, Gateway, DNS etc. - Static IP configuration - DHCP configuration - DHCP server address - MAC address - Bridged network connections - Static interface configurations - Default gateway - DNS servers LANUinty is available for Microsoft Windows 7/8/10 and Linux. LANUinty is a network utility tool for easy management of TCP/IP settings. The tool features a number of settings to adjust LAN network configuration through its menus. Setting can be made for each device individually or through group of devices. It allows to make configuration for: - Basic settings like subnet mask, Gateway, DNS etc. - Static IP configuration - DHCP configuration - DHCP server address - MAC address - Bridged network connections - Static interface configurations - Default gateway - DNS servers LANUinty is available for Microsoft Windows 7/8/10 and Linux. LANUinty is a network utility tool for easy management of TCP/IP settings. The tool features a number of settings to adjust LAN network configuration through its menus. Setting can be made for each device individually or through group of devices. It allows to make configuration for: - Basic settings like subnet mask, Gateway, DNS etc. - Static IP configuration - DHCP configuration - DHCP server address - MAC address - Bridged network connections - Static interface configurations - Default gateway - DNS servers LANUinty is available for Microsoft Windows 7/8/10 and Linux. LANUinty is a network utility tool for easy management of TCP/IP settings. The tool features a number of settings to adjust LAN network configuration through its menus. Setting can be made for each device individually or through group of devices. It allows to make configuration for: -

### **LAN Tornado Agent Crack Activation Code**

It is a utility designed to retrieve MAC address and IP addresses from DHCP leases, hosts, gateways, routers and VTYs. Install Macros for Windows can be installed and updated with a single click using the button below. Download Installation First, download the file into your macro folder. Extract the file using the package installers inbuilt commands. Open the "Import & Export Options" window from the "Tools" menu to open the "Import and Export Options" window. Click on "Macros" on the left, and select "Import macros from folder". Then locate the macro folder that contains the downloaded file. Then click on "OK" to start the import. Limitations Macros do not support "absolute path" paths or other complex file paths. Including additional resources in macros To include additional resources in macros, such as graphic images, use the macro editor's "Insert Macro" tool. Drag and drop the files to the code. To include reference to the MSDN help, use the code. Do not include long text (more than 1000 characters) in macros. Modification of the code requires you to have Windows permission. Standard macro functions are compiled, and saved as a macro. To modify the code use the macro editor. It is a macro editor function that can be used to modify the macro functions. It contains all macros that have been compiled in the application. It is recommended that the macro be saved and saved in the macro editor. It is best if the macro code is copied to the macro editor. Do not modify the code manually. If you make a mistake you may cause the macro to stop working. Macro editor functions These are some of the most common macro editor functions that you can use to modify macros. To use any of the functions simply click on the function. Function Name: Compile macro Formatting Options: Monospace Font, Rows=20, Columns=5, Tab Size=2, Tab Indents=5, List Numbering=0, List Bullet=0, Bullet Line=1, Box=1, Symbol=0, Number Format=0, Binary=0, Hex=0, Add 0 Space=0, Subtract 0 Space=0, Multiply 0 Space=0, Divide 0 Space=0, Decimal=0, Group 0 Space 77a5ca646e

## **LAN Tornado Agent Crack Product Key**

A real-time LAN monitoring tool, Network Level Viewer (NLV) helps you in your fight with packet sniffers or other application sending or receiving data packets without being noticed. Using LAN Tornado can help you gain a real-time picture of all data transfers over your LAN. And this in a highly effective way, NLV is the perfect component for monitoring and analysis of every aspect of your network traffic. With NLV you can view and keep an eye on every single data transfer in real time. You can view all records and files, modify records and files, as well as sort files and details by date and time. NLV is an invaluable tool to analyze and pinpoint all unexpected traffic and changes on your LAN, since it's not a simple color detector. You can view detailed information about the target PC including its MAC address, IP addresses, operating system and other system information, as well as a snapshot of the network interface card. Features: \* Real-time monitoring \* View and monitor all data transfers on your LAN \* Modify, modify or delete records on the fly \* Record and view image files \* Record and view CSV files \* View and keep an eye on all mail, FTP and HTTP activity \* View and keep an eye on your DNS traffic \* Complete traffic flow analysis \* Help you sort records and files \* Record and view compressed files \* View and keep an eye on any USB traffic \* View and keep an eye on any serial, TFTP, Dial-up, FTP, POP3, IMAP4, AOL, SSH, IRC, SMTP, FTP and many other activities on your LAN \* View and keep an eye on any remote administration activities on your network \* View and keep an eye on any remote administration activities on your LAN \* View and keep an eye on any remote administration activities \* View and keep an eye on any server name resolution activity \* View and keep an eye on any DNS traffic \* View and keep an eye on any mail, FTP, POP3, IMAP4, AOL, SSH, IRC, SMTP, FTP, HTTP, UDP, TFTP and many other activities \* View and keep an eye on any device on the network that talks to the Internet or any other device on the LAN \* View and keep an eye on any remote administration activities on your LAN \* View and keep an eye on any server name resolution activity \* View and keep an eye on any DNS traffic

### **What's New In LAN Tornado Agent?**

VideoLAN is a free multimedia framework and media player for Unix-like operating systems, with a goal of providing a reference implementation of all of the features required for the playback of most video formats. It's a pretty complex package, with many modules, features and a lot of variety. In this article, we'll examine a module called VLCVid which contains a full implementation of a media player in C. You will be guided through a few steps to setup a working environment with the help of VLCVid. The article will start by installing the necessary packages and then proceed to compile VLCVid, build a small project and make it runnable. Installation  $>$ libcurl --install-dir=/usr/local/lib/ $>$ wget  $>$  tar xvf vlc-0.8.6.tar.bz2  $>$  cd vlc-0.8.6  $>$ /configure --enable-network  $>$  make  $>$  make install > cd /usr/local/lib/ > ldconfig > wget > tar xvf vlc-0.8.6.tar.bz2 > cd vlc-0.8.6 >./configure --enable-network > make > make install Et voila, you have a working setup of VLC with the vlc-network package enabled. It is recommended to run the configure script at least once before doing anything else. It will generate a configuration file which will tell the VLC you are using the network. This is important for the default media player behavior. VLC can play remote streams when network is enabled, but it is advised that it is configured in the correct way. See configuration/vlc-config. You can also change the location of the library files to avoid possible conflicts with other programs. Compiling VLC with Network support The configure script will not do anything unless you pass the '--enable-network' option. To start a new project, simply type: > vlc-project-network This will prompt you to choose a template from a predefined set. If you need more configuration options, simply use 'vlc-project-network --help' to get a listing

# **System Requirements For LAN Tornado Agent:**

Single player and Online Multiplayer English and German language voiceovers with online translation Operates at 1440p, set the game to open the high-definition textures. Operates at 30fps, set the game to open the high-definition textures. 3.0GHz Processor or higher Recommended 2 GB RAM 6 GB available space on hard drive Full Direct X 11.0c or higher Compatible drivers are used for the best performance (according to NVIDIA®) Windows®7, Windows®8

Related links:

<https://khakaidee.com/wp-content/uploads/2022/06/giljany.pdf>

<https://www.hjackets.com/stitch-maps-crack-activation-code-with-keygen-3264bit/>

http://www.flexcompany.com.br/flexbook/upload/files/2022/06/q5iDremdEzzEenSLJylH\_06\_c6ac7c3a4d7358cdb74760d4c865fcfe [file.pdf](http://www.flexcompany.com.br/flexbook/upload/files/2022/06/q5iDremdEzzEenSLJylH_06_c6ac7c3a4d7358cdb74760d4c865fcfe_file.pdf)

<http://defisociety.com/?p=4167>

[https://technospace.co.in/upload/files/2022/06/O8u7TFzDULxNjpVW3EOt\\_06\\_a07a991f410116164a3a0e7b0004da69\\_file.pdf](https://technospace.co.in/upload/files/2022/06/O8u7TFzDULxNjpVW3EOt_06_a07a991f410116164a3a0e7b0004da69_file.pdf)

<https://www.herbariovaa.org/checklists/checklist.php?clid=16745> <https://herbariovaa.org/checklists/checklist.php?clid=16746>

<https://eskidiyse.com/index.php/java-graph-latest/>

[https://workschool.ru/upload/files/2022/06/RY7CjTJzDodSWjjIw95P\\_06\\_c6ac7c3a4d7358cdb74760d4c865fcfe\\_file.pdf](https://workschool.ru/upload/files/2022/06/RY7CjTJzDodSWjjIw95P_06_c6ac7c3a4d7358cdb74760d4c865fcfe_file.pdf) <https://surprisemenow.com/punch-compressor-crack-with-product-key-free/>